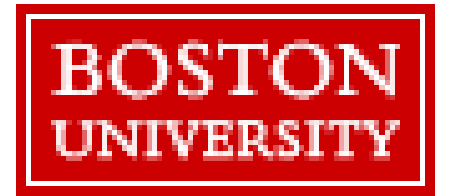

# EFDS User Manual Send completed forms as

The Electronic Fund Data Sheet (EFDS) is a PDF form used for fund number requests, either for new funds or revisions to existing funds.

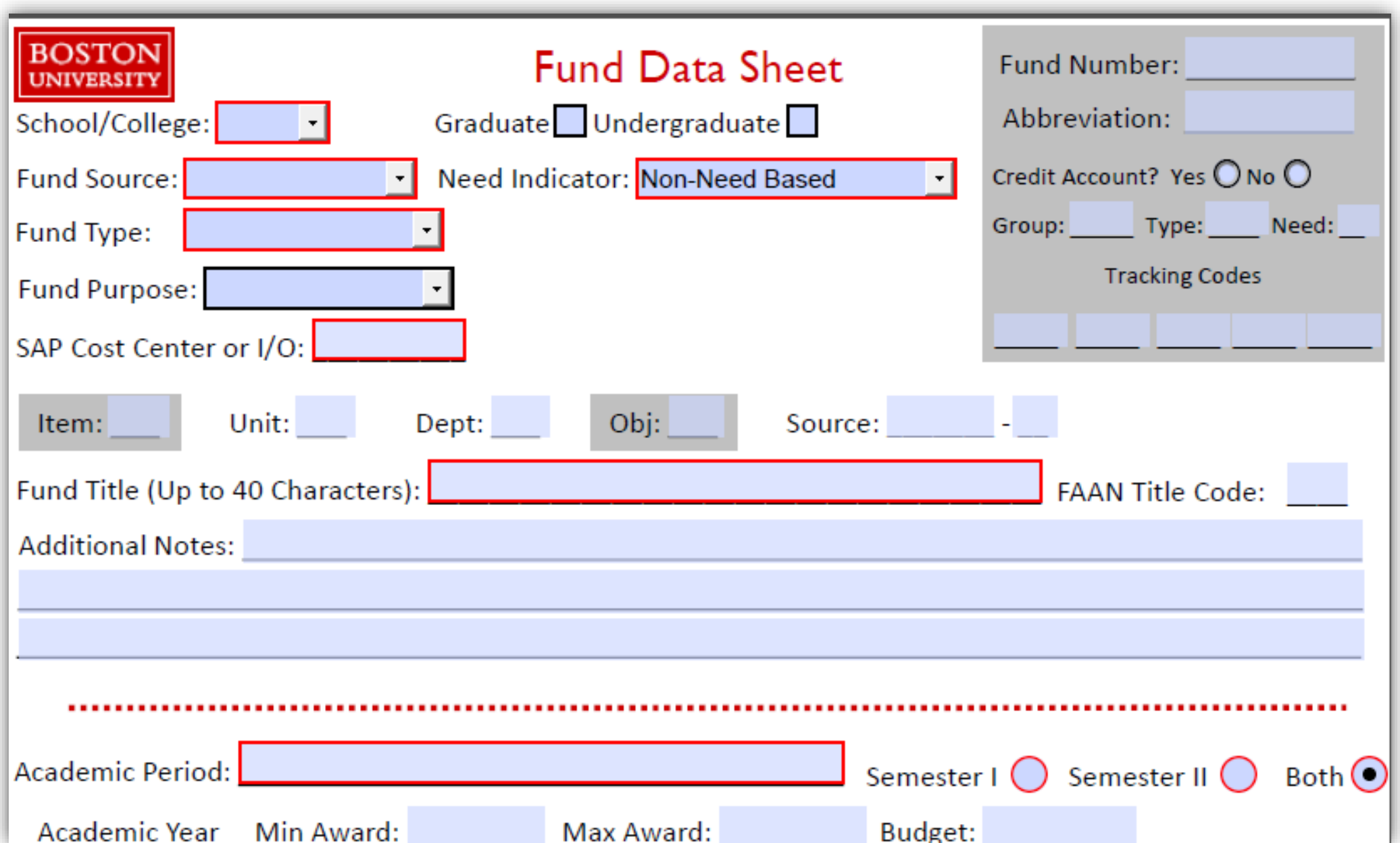

The form requires information necessary for SAP and legacy accounting, as well as proper categorization of the funds. Incomplete or conflicting information could result in delays in crediting funds to students.

This manual covers many common questions and scenarios. Additional help can be directed to **ofafds@bu.edu**

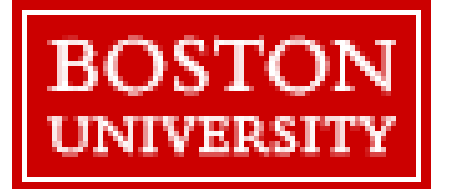

# Primary Fields

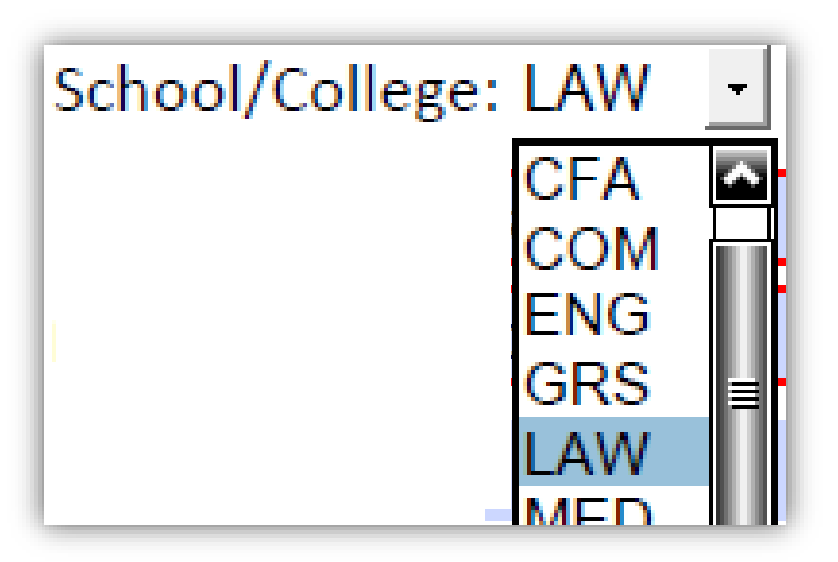

Send completed forms as an attachment to **ofafds@bu.edu**

# **School/College:**

*Required Field*

College/Office administering the fund. Select "OFA" for undergraduate funds. Restricts which office may use the fund.

## **Graduate/Undergraduate:**

*Required Field*

Student population that can be awarded the fund.

#### **Examples:**

ENG allows only ENG staff to award the fund. A COM staff person cannot use an ENG fund, even to award a student registered in ENG.

Graduate *V* Undergraduate

**Examples:**

Some funds can be awarded to both graduate and undergraduate, in which case check both boxes.

Need Indicator: Non-Need Based Non-Need Based Title IV Need Based Institutional Need Based

## **Need Indicator:** *Required Field*

#### **Examples:**

Most funds are Non-Need Based; no financial information is required from the student. Federal funds are Title IV Need Based; students must complete the FAFSA and meet eligibility limits. BU funds awarded based on student financial need are Institutional Need Based.

# **Fund Source:**

*Required Field*

Source/administration of the money.

*Required Field*

determines how money is ited to the student.

## **Fund Purpose:** *Optional Field*

Applies only to scholarships and grants. Field can be left blank if no listed purpose applies.

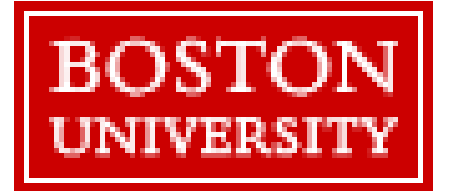

# EFDS User Manual

## Primary Fields

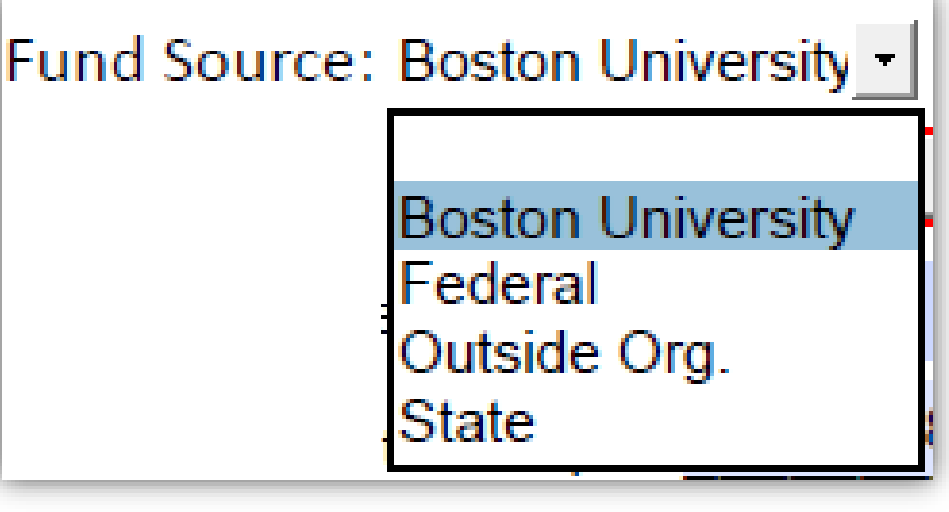

#### **Examples:**

Most funds are either BU or Federal.

Restricted funds are often funded by a donor. While this donor is outside of BU, the money is administered by BU and BU is listed as the source.

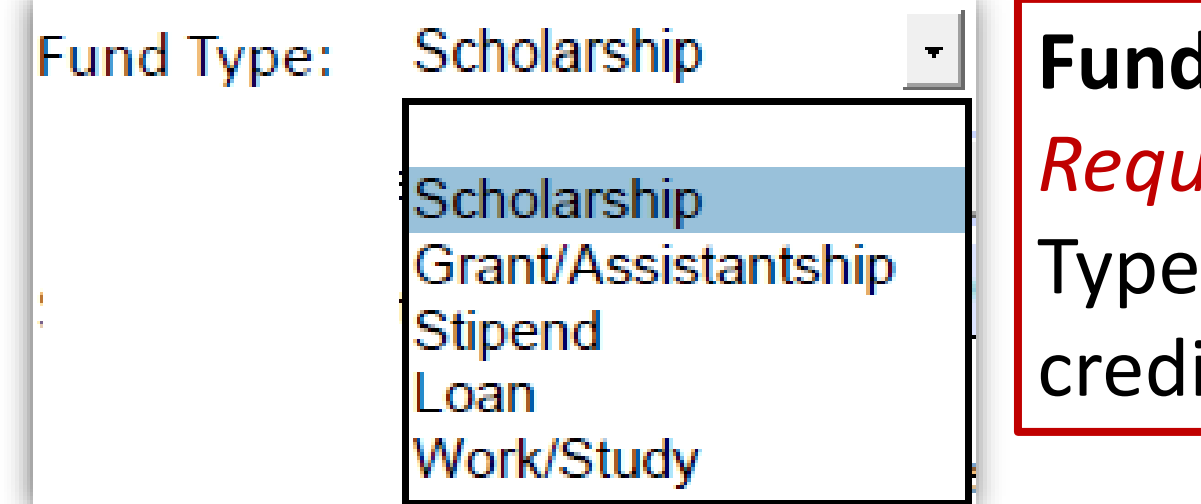

### **f** Type:

#### **Examples:**

Most funds credit to the student's BU account through Student Accounting Systems. Stipends and work/study funds are paid directly to the student.

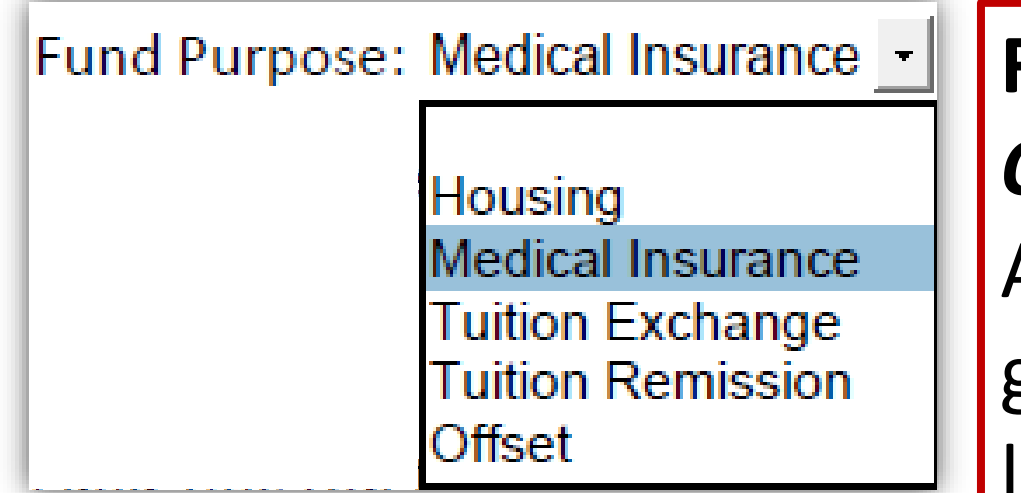

#### **Examples:**

An award to offset a student's on campus housing charges should be flagged as housing. An award to cover a student's BU medical insurance charge should be coded Medical Insurance. Other options are restricted for use by the Office of Financial Assistance.

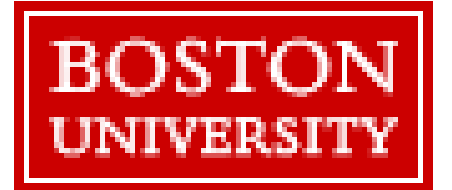

Primary Fields

SAP Cost Center or I/O: 9250000000

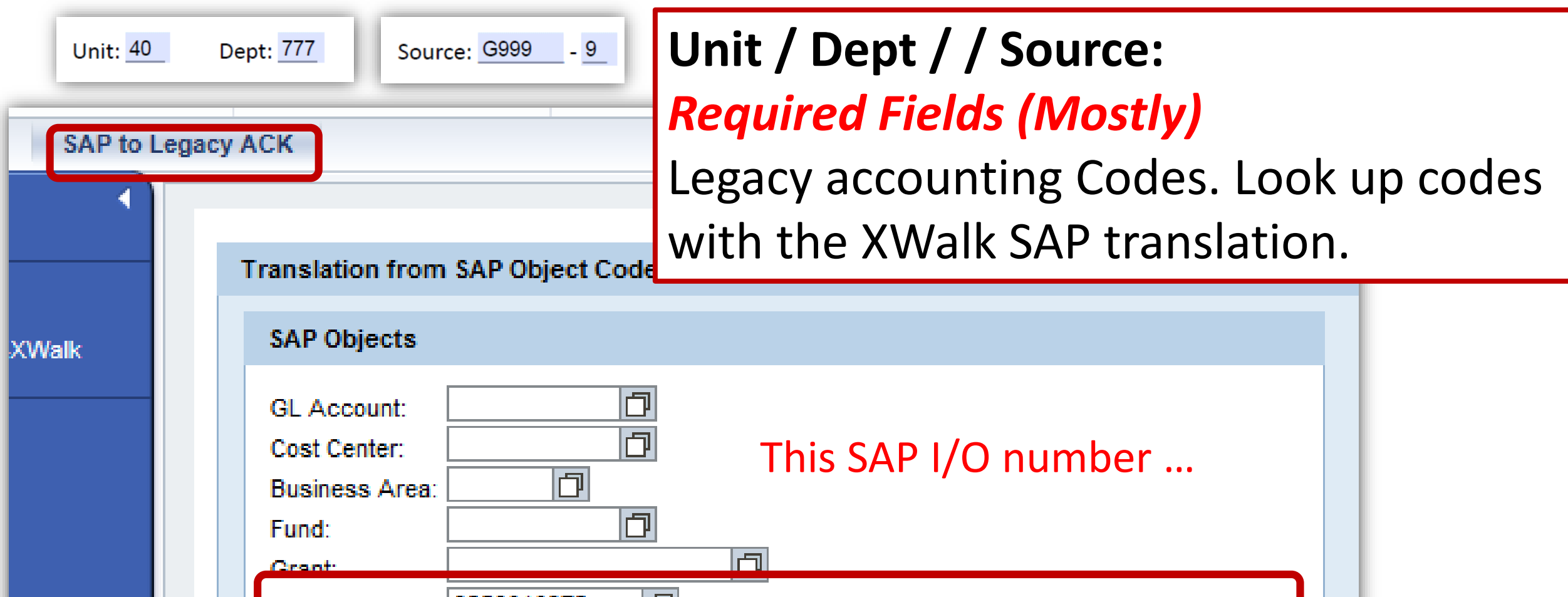

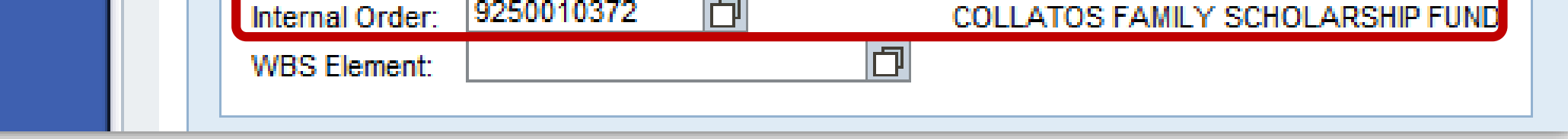

## **SAP Cost Center or I/O:**

*Required Field (Mostly)*

Accounting number from General Accounting or Sponsored Programs/PAFO.

#### **Examples:**

i Is

Cost centers begin with a 1 or a 2. (e.g. 116016000) Cost centers do not have a source code (below). Endowed spendable accounts may begin with 93 or 925. Never use an account that begins with 920.

Some types of fund serve as a placeholder and do not credit to the student either directly or indirectly. Most of these funds are for use by the Office of Financial Assistance.

### … translates to the legacy unit, department, and source codes below.

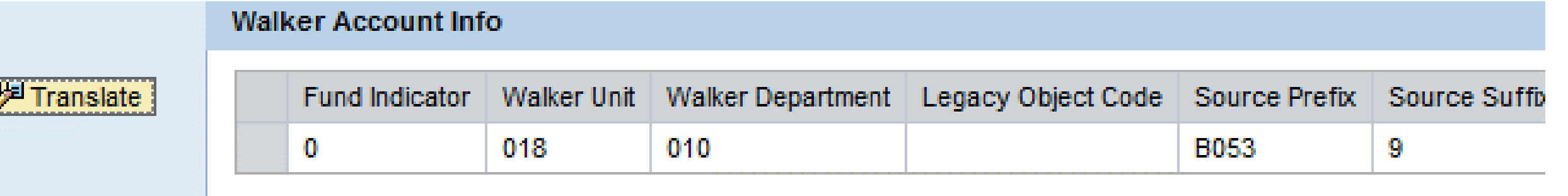

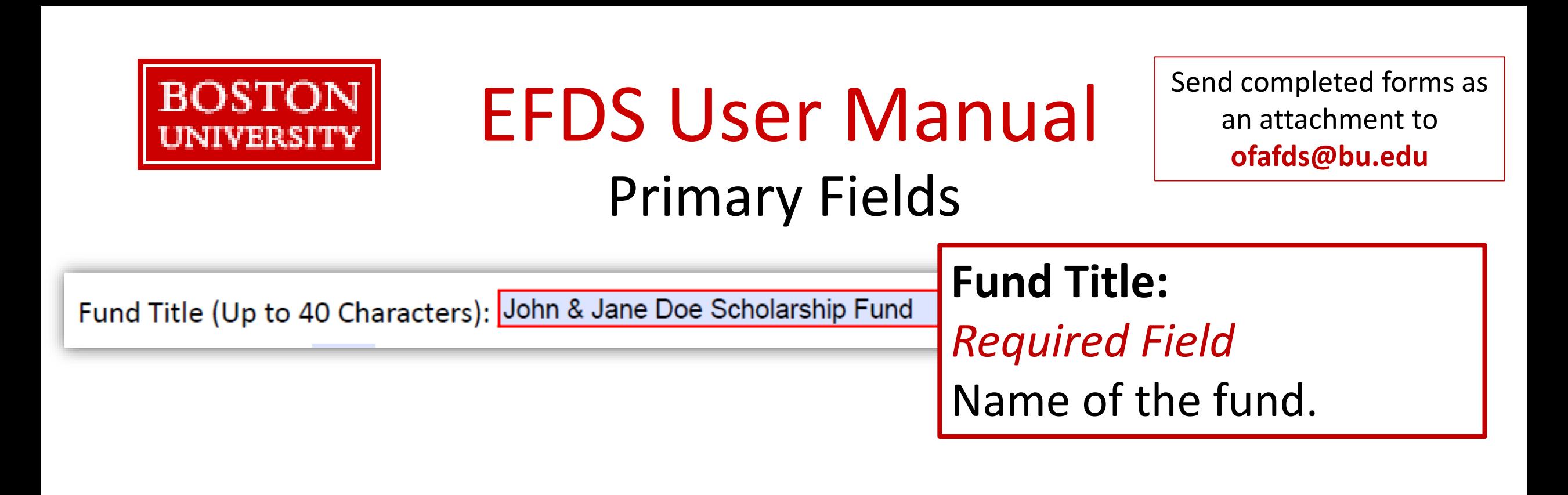

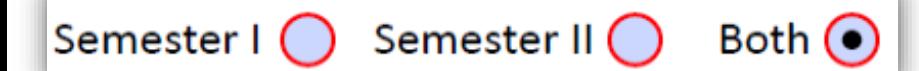

### **Semester I/ Semester II / Both:**

*Required Field*

Semester(s) for award. If the fund is needed for multiple years/semesters, then describe fully in the ….

Academic Period: Summer II 2016, 2016-17 (Both), Summer I 2017

**Min Award / Max Award:** *Required Field* Min and max award for academic period.

**Examples:**

Funds will be set up for all academic periods requested. Most funds are rolled from one year to the next automatically. Federal/Outside grants are typically for a short time span and must be renewed.

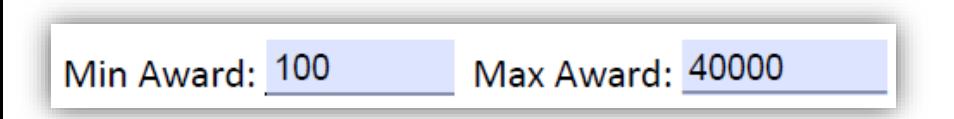

### **Academic Period:**

*Required Field*

AY/Summer the fund will be used.

#### **Examples:**

Applies to a single award for a student for one academic period (award year or summer). Amounts can be split over two semesters.

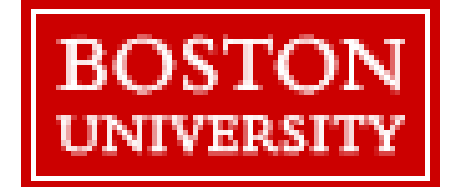

## Tracking Group Codes

Three character codes to group funds into reporting categories.

### **The following codes are determined automatically:**

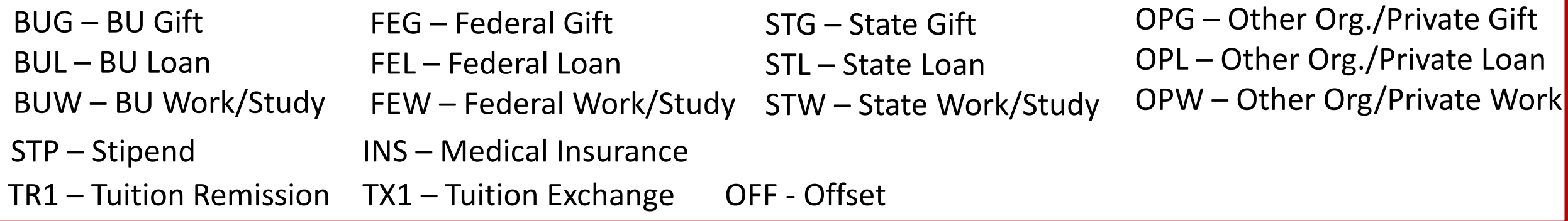

**The above codes will be automatically added to the form in the grey administrative section:**

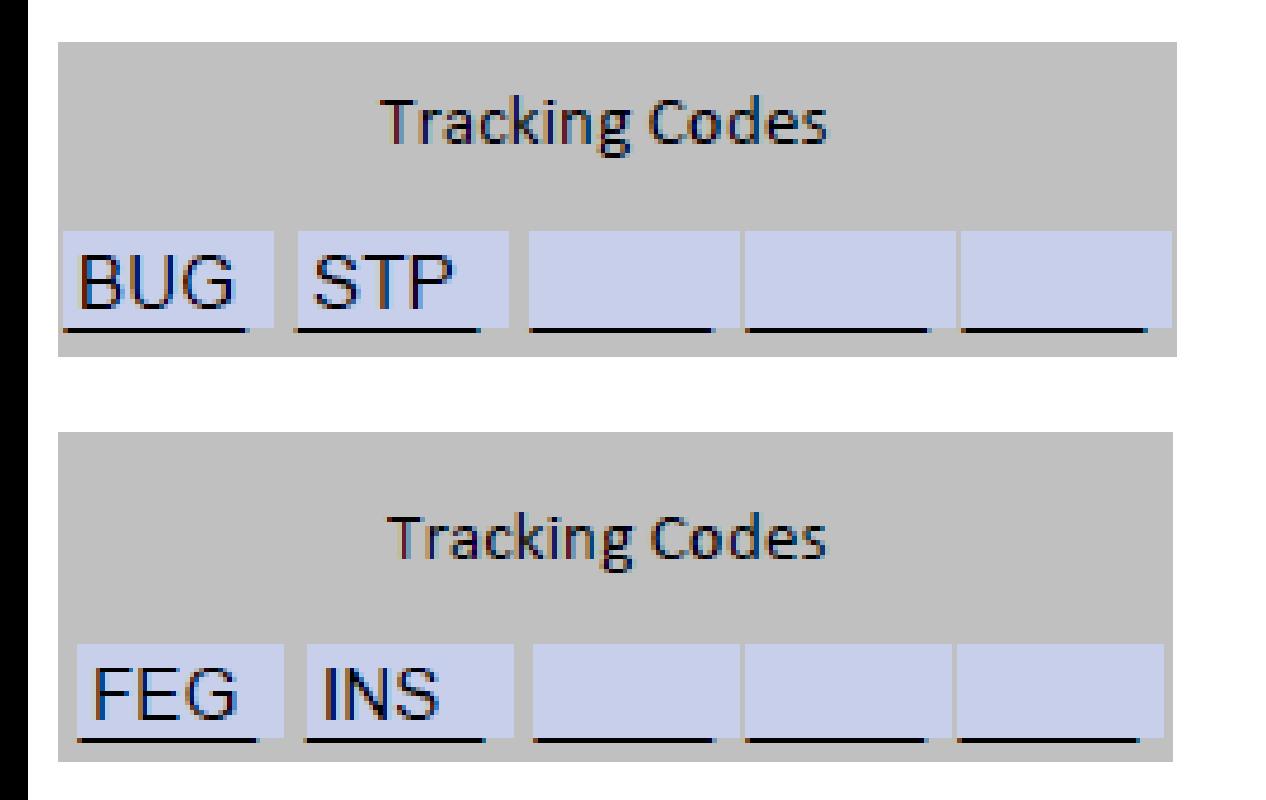

Auto codes for a BU Stipend

Auto codes for a Federal grant for the purpose of BU charged medical insurance.

### **Do not add codes directly in the grey administrative section.**

### **Additional codes can be listed in the notes fields as shown in the examples below.**

### **The following codes may be listed in Additional Notes:**

DR1 – Donor Restricted – Spendable endowment fund. SAP I/O begins with "925" or "930".

FLW – Fellowship - Pursuit of study or research that does not have a work requirement.

MT1 – Academic Merit - Award based on prior and continuing academic excellence.

MT2 – Athletic Merit - Award based on prior and continuing athletic excellence.

MT3 – Performance Merit - Award based on prior and continuing artistic performance excellence.

MT4 – Other Merit - Award based on prior and continuing non-need based excellence.

RA1 – Resident Assistantship - Credit for service as a residence assistant.

VET – Military/Veteran's Benefit - Award for current and former military service and their dependents.

### **Some codes are for use by OFA only:**

BCB – Boston City Benefit - Awarded to student who attended Boston public schools.

BCS – Boston Community Scholarship – BU Community Service Award.

BHS – Menino Scholarship

- BUB BU Employee Benefit Tuition Remission or Tuition Exchange.
- BUS BU Scholarship Assurance Funds guaranteed to continuing students.
- CB1 Campus Based BU has some discretion in awarding federal/state moneys.
- CCF Century Challenge Fund Donor restricted award; part of Century Challenge campaign.
- MAS Massachusetts Massachusetts is the source of the State money.
- PAR Parent Loan Parent borrower for Federal loan.
- PEL Federal Pell Grant Program.
- PRK Federal Perkins Loan Program.
- MAS Massachusetts Massachusetts is the source of the State money.
- TES Tuition Sharing Exemption
- XOF Operational Offset

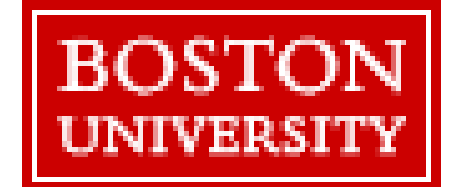

# EFDS User Manual

# Tracking Group Codes

Three character codes to group funds into reporting categories.

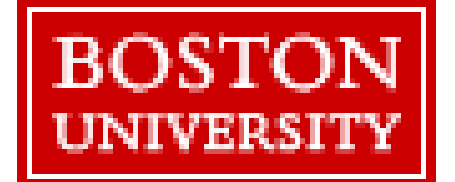

## Tracking Group Codes

#### Send completed forms as an attachment to **ofafds@bu.edu**

Three character codes to group funds into reporting categories.

## Examples

Additional Notes: This is a donor restricted fund. Please add tracking code DR1.

Additional Notes: This is a fellowship fund awarded on academic merit.

Please add tracking codes FLW and MT1.

Codes can be viewed in the FNFD function.

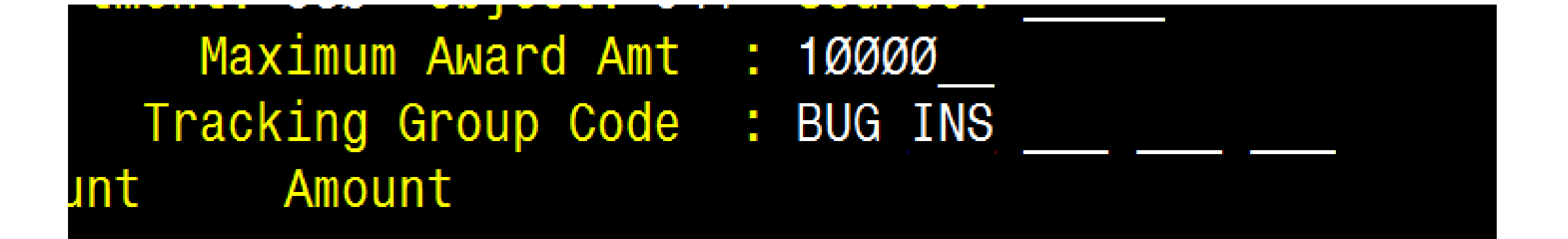

### Codes will be utilized in mainframe batch and IRIS reports, and future Academic Data Warehouse (ADW) reports.

Qualifications about the student to receive the fund. Qualifications are coded in the mainframe record. To be used as reference for the Financial Aid Administrator. Not all qualifications will generate an override message.

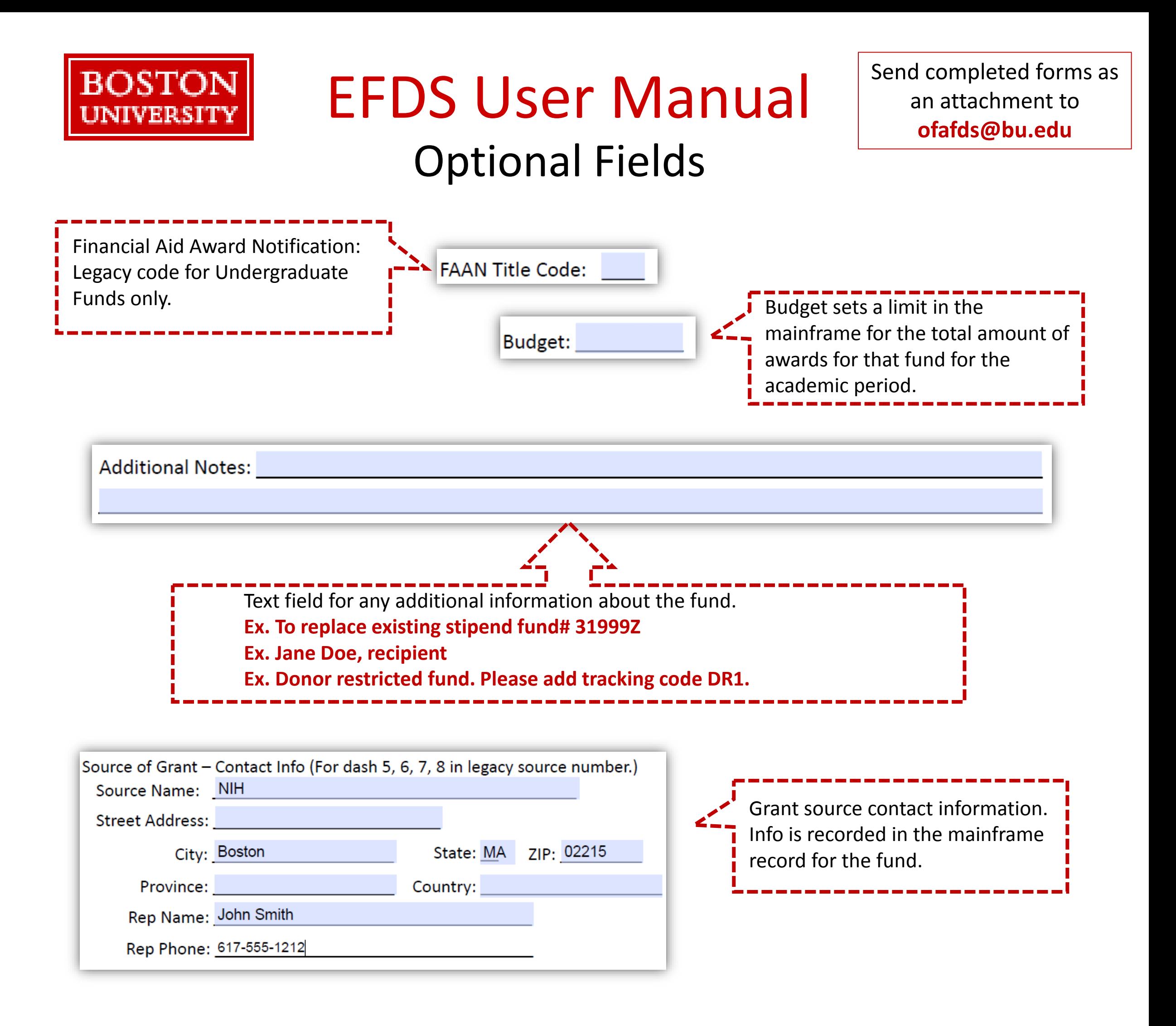

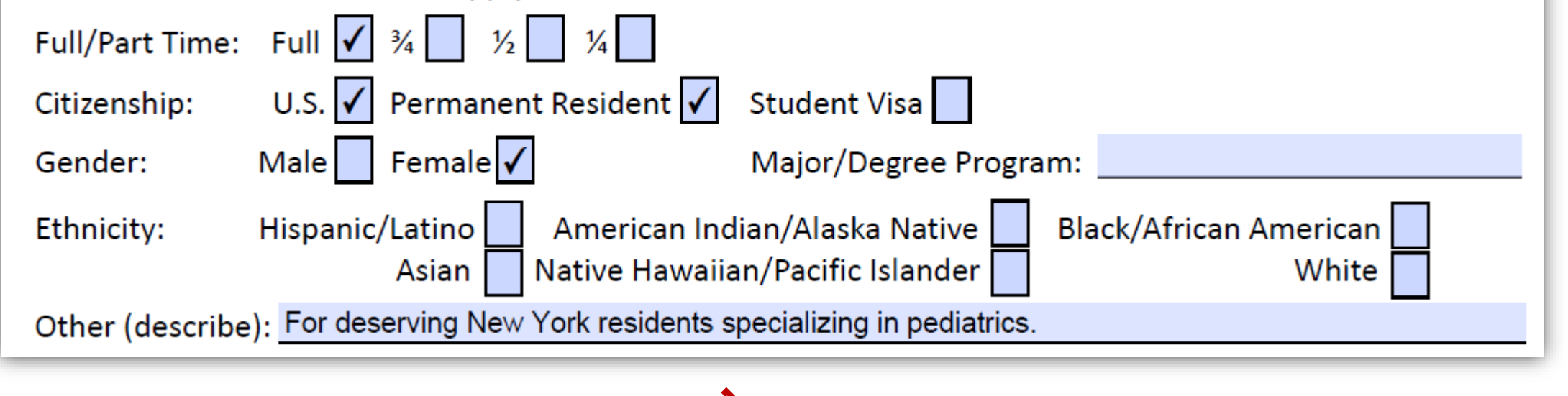

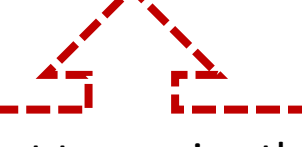

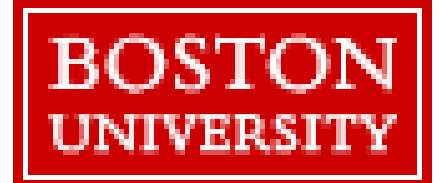

# **Restricted Fields**

**Do not complete or change the information in these fields.**

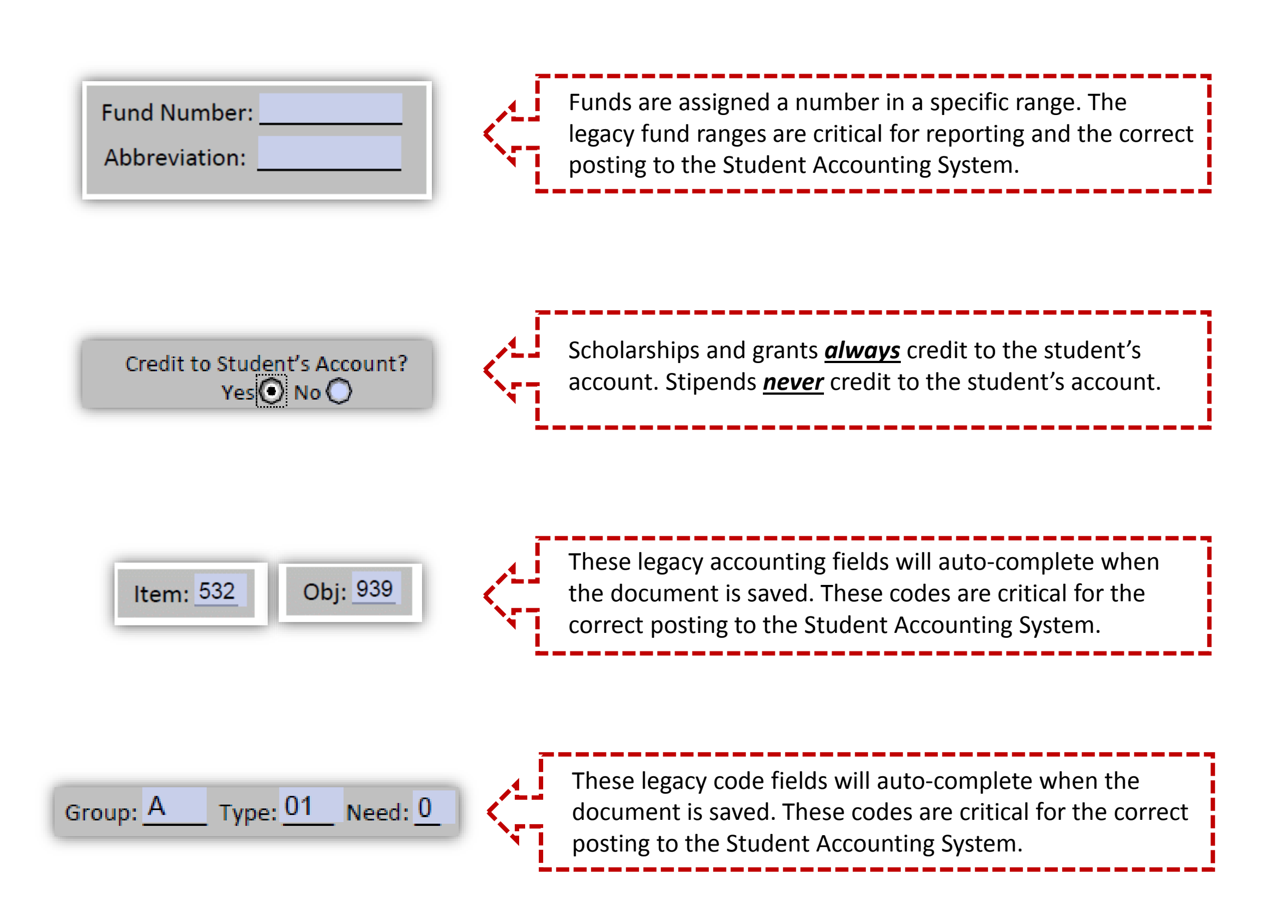

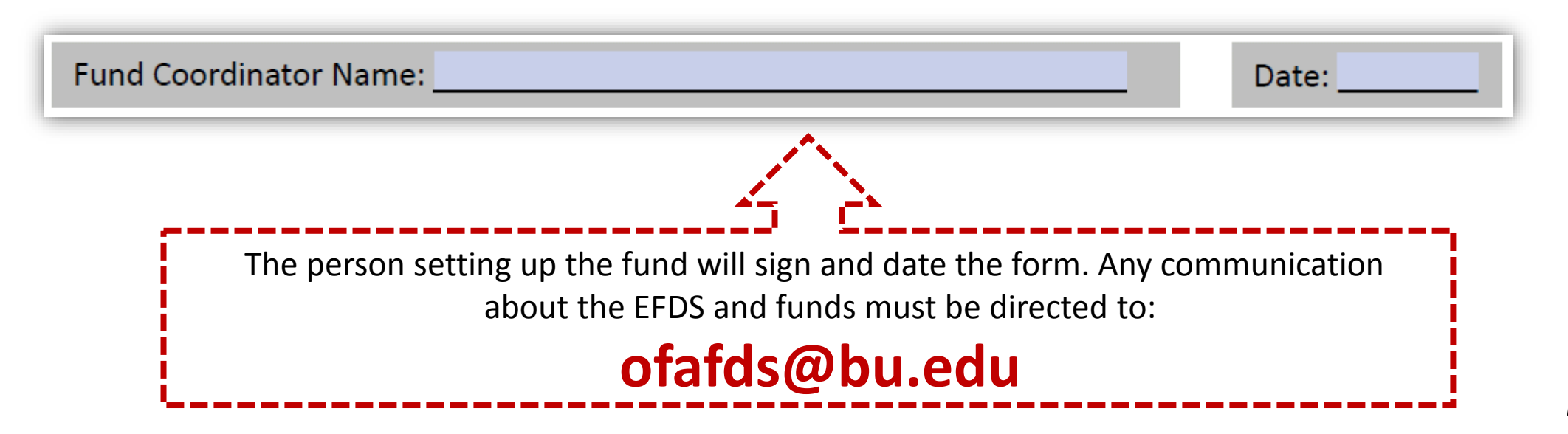

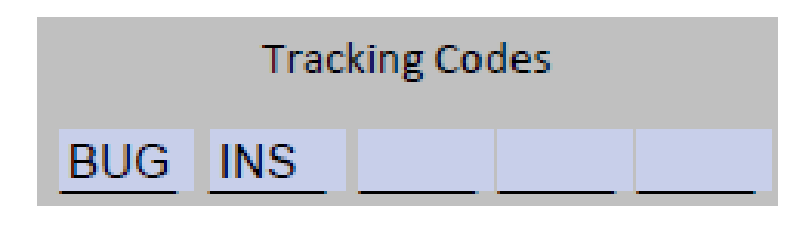

*ESO 5/2017*

Tracking group codes. Some codes will auto-complete when the document is saved. Other codes will be entered by ESO staff. Do not add codes in these spaces. Use the Additional Notes to request other tracking codes.

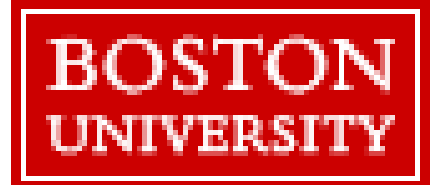

# EFDS User Manual Error Messages

The EFDS form can be saved as a template with blank fields. Forms submitted with errors will be returned for correction. Questions regarding error messages must be sent to:

# **ofafds@bu.edu**

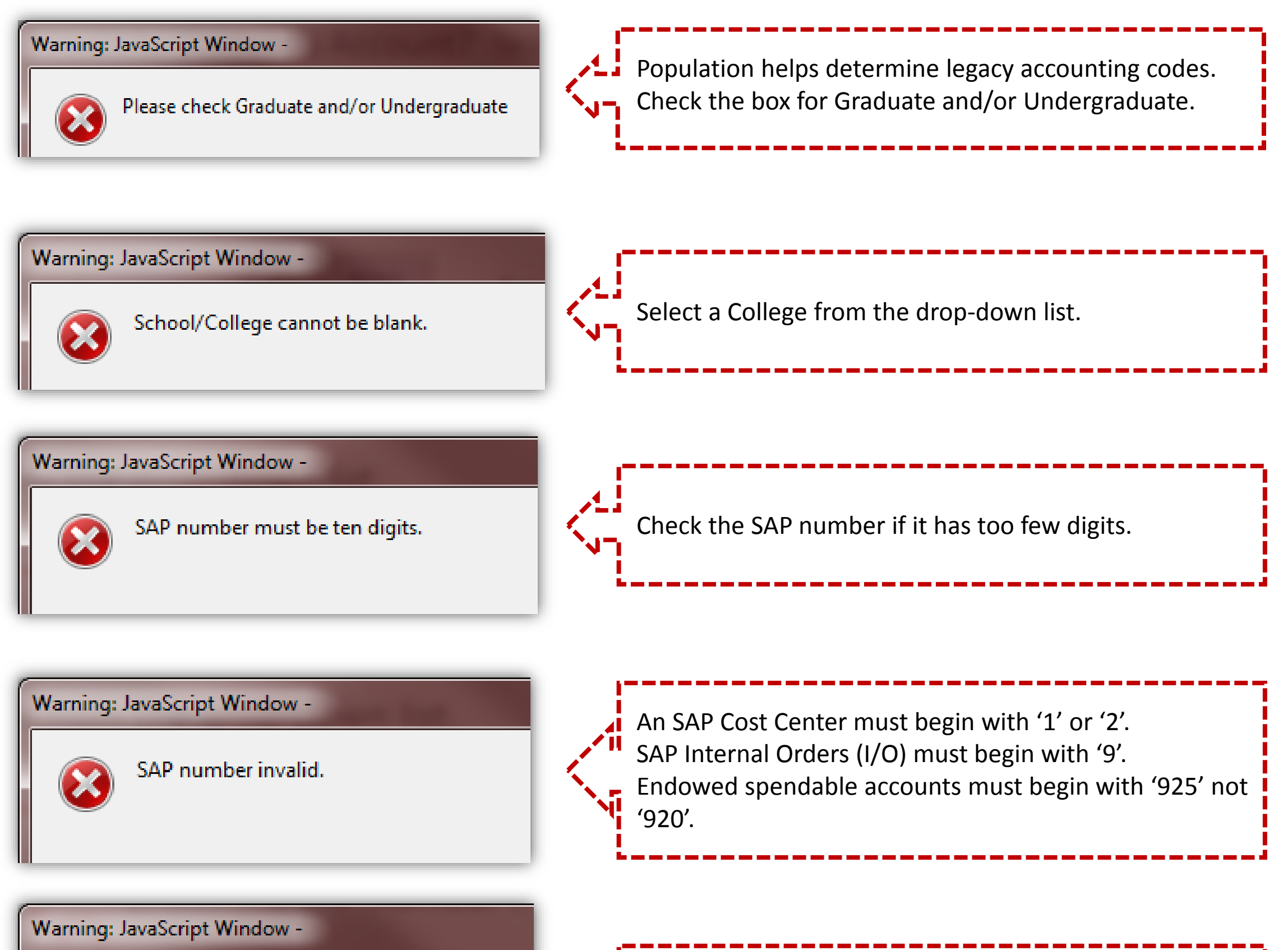

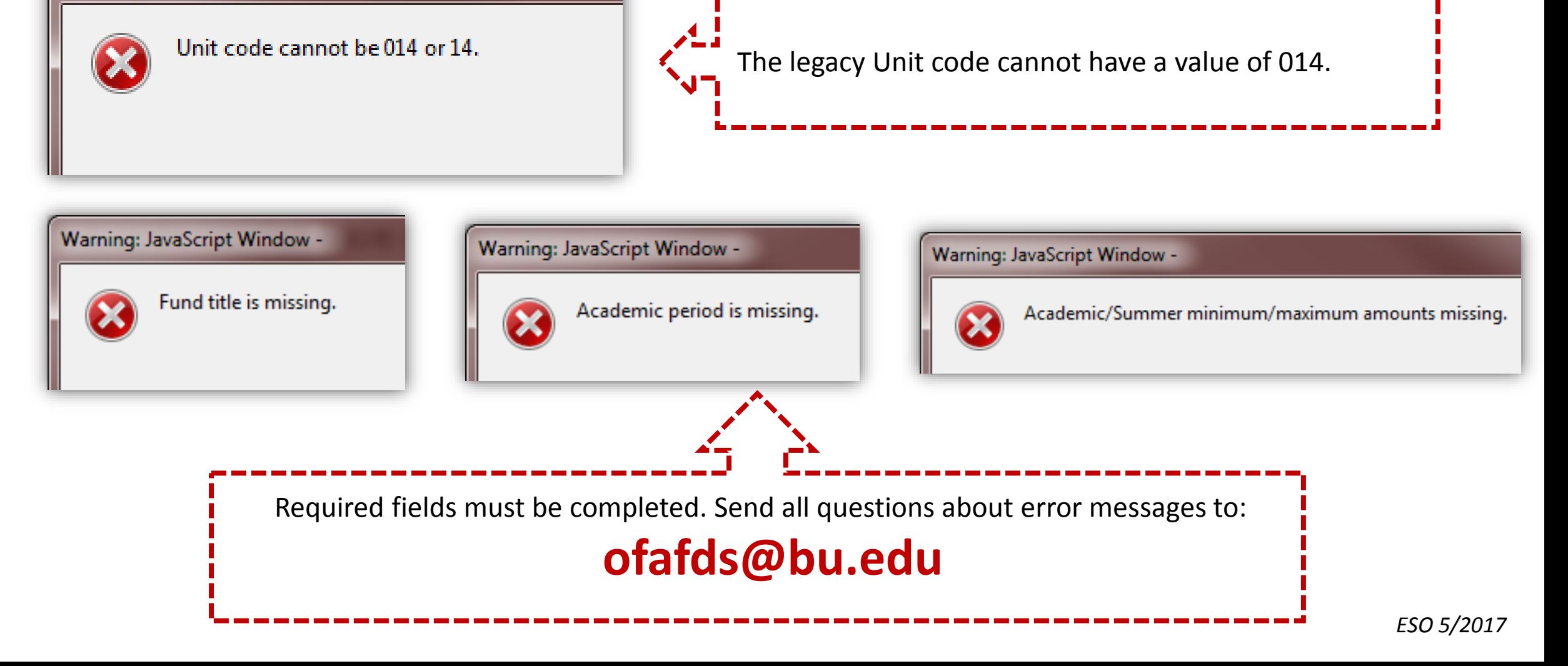